## **MALDI-TOF Search**

1. Search website :

http://169.230.19.26:8080/cgi-bin/msform.cgi?form=msfitstandard

2. Parameter setting

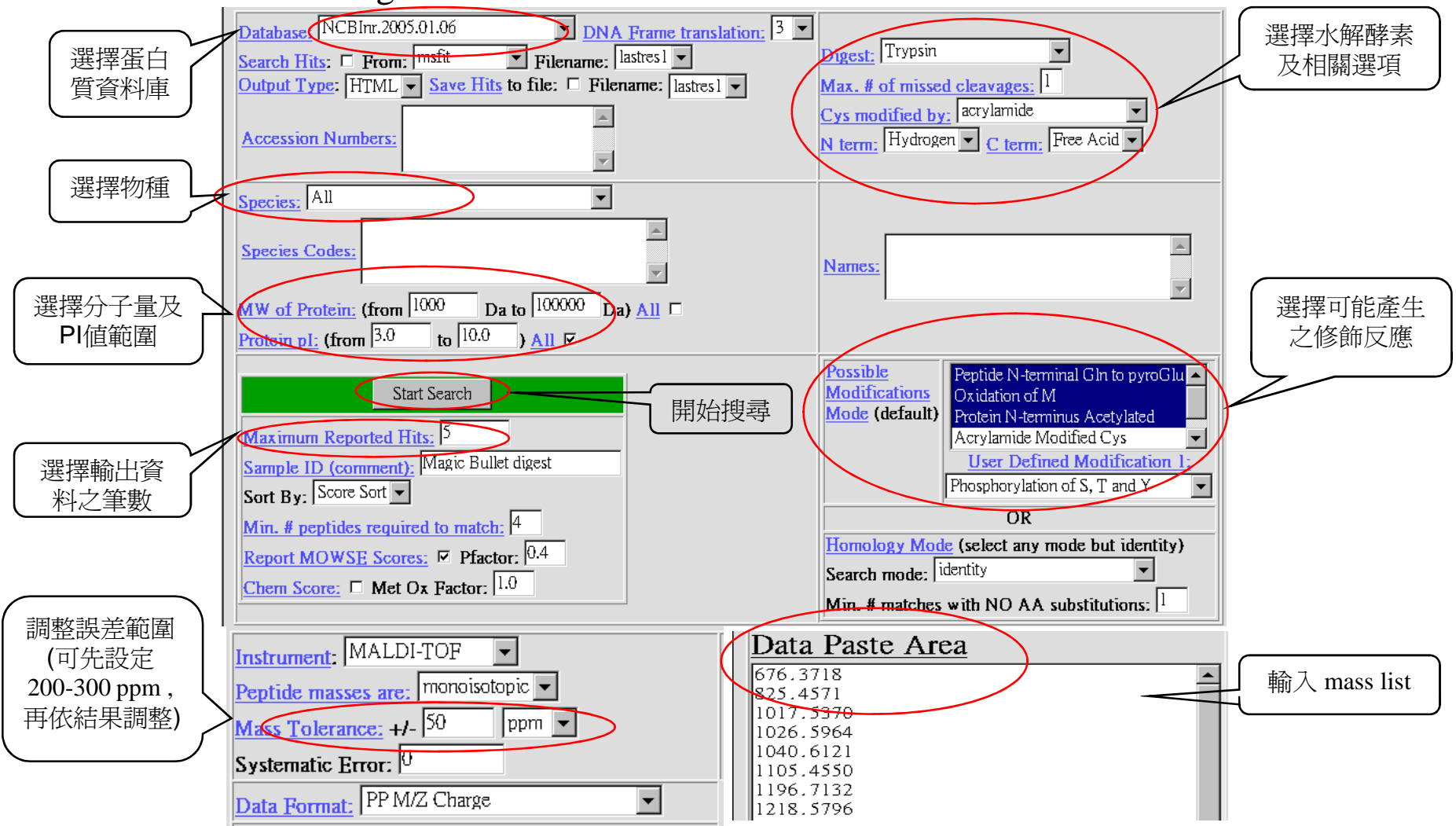